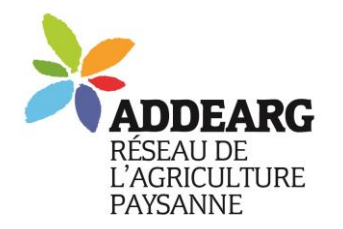

Association Départementale pour le Développement de l'Emploi Agricole et Rural du Gard

6 bis rue des Gardons, 30350 Maruéjols-Lès-Gardon Tel : 04 66 25 20 19 – Mel : addearg@wanadoo.fr N° SIRET: 422 893 974 00051 N° organisme de formation 91 30 02753 30

*Association non assujettie à la TVA*

« Semons la solidarité entre paysans ! »

# **Tutoriel d'accès au portail INPI**

**Pour créer, modifier, cesser une entreprise.**

**Remplace le Centre de formalité des entreprise, ancien CFE.**

## **1. Créer un compte sur l'espace INPI et se connecter**

Accès au site : **<https://procedures.inpi.fr/>**

si vous n'en avez pas, créer un compte par l'un des 3 moyens proposés (France connect, France connect plus, INPI) :

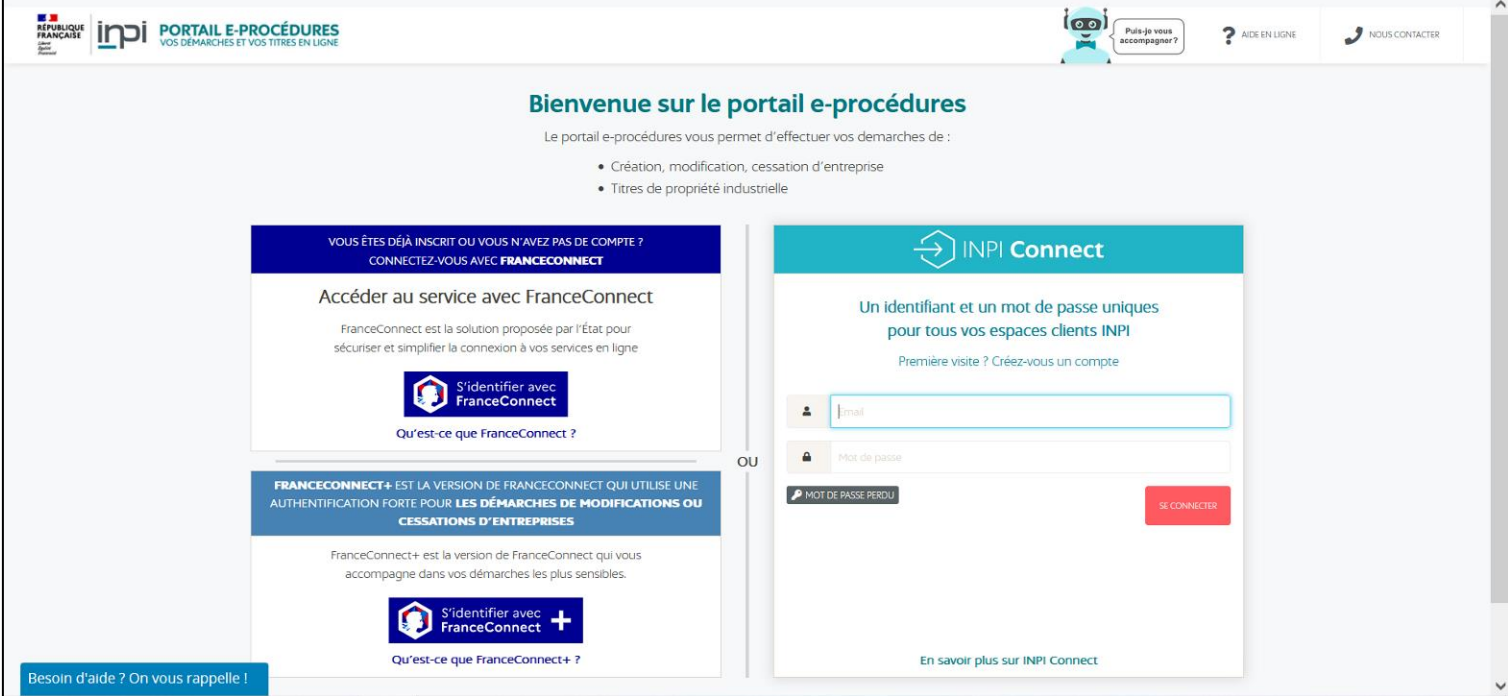

Suivez les instructions pour accéder au site.

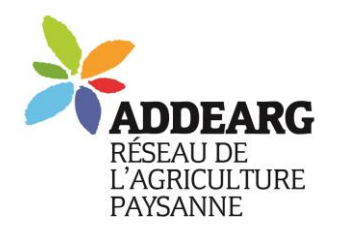

Association Départementale pour le Développement de

l'Emploi Agricole et Rural du Gard 6 bis rue des Gardons, 30350 Maruéjols-Lès-Gardon Tel : 04 66 25 20 19 – Mel : addearg@wanadoo.fr N° SIRET: 422 893 974 00051 N° organisme de formation 91 30 02753 30

*Association non assujettie à la TVA*

« Semons la solidarité entre paysans ! »

# **2. Accéder aux démarches de création/cession ou modification d'entreprise**

Une fois connecté vous accédez à cet espace :

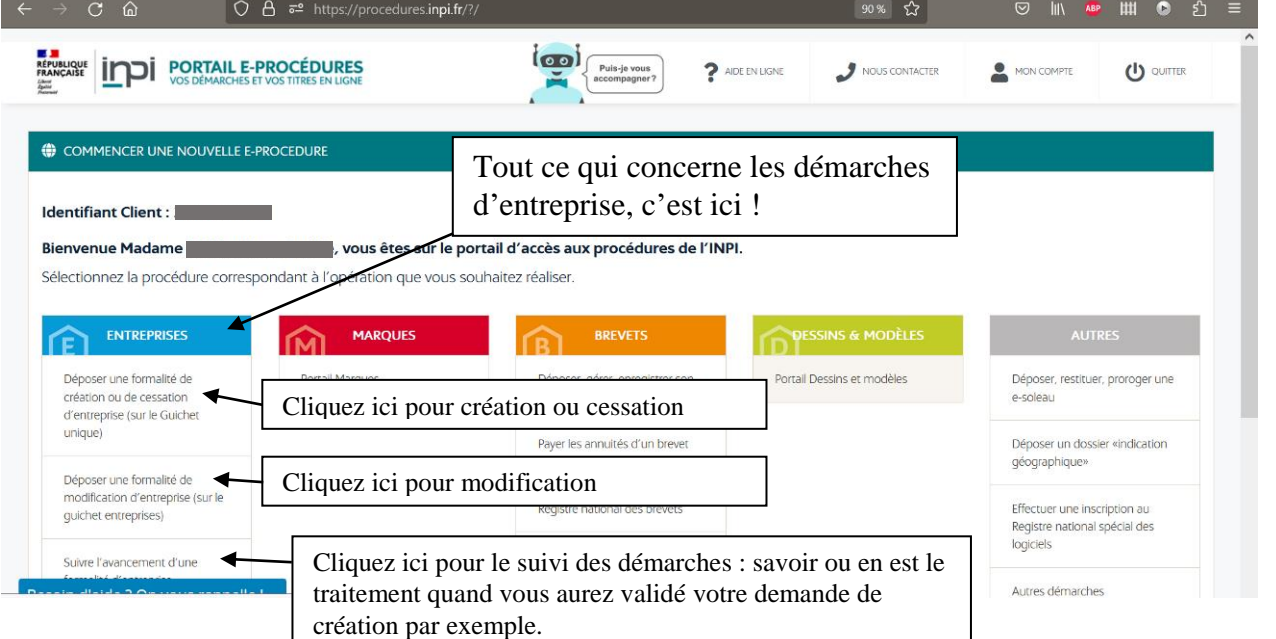

#### **3. Créer votre entreprise**

Cliquer sur « déposer une formalité de création », vous arrivez là :

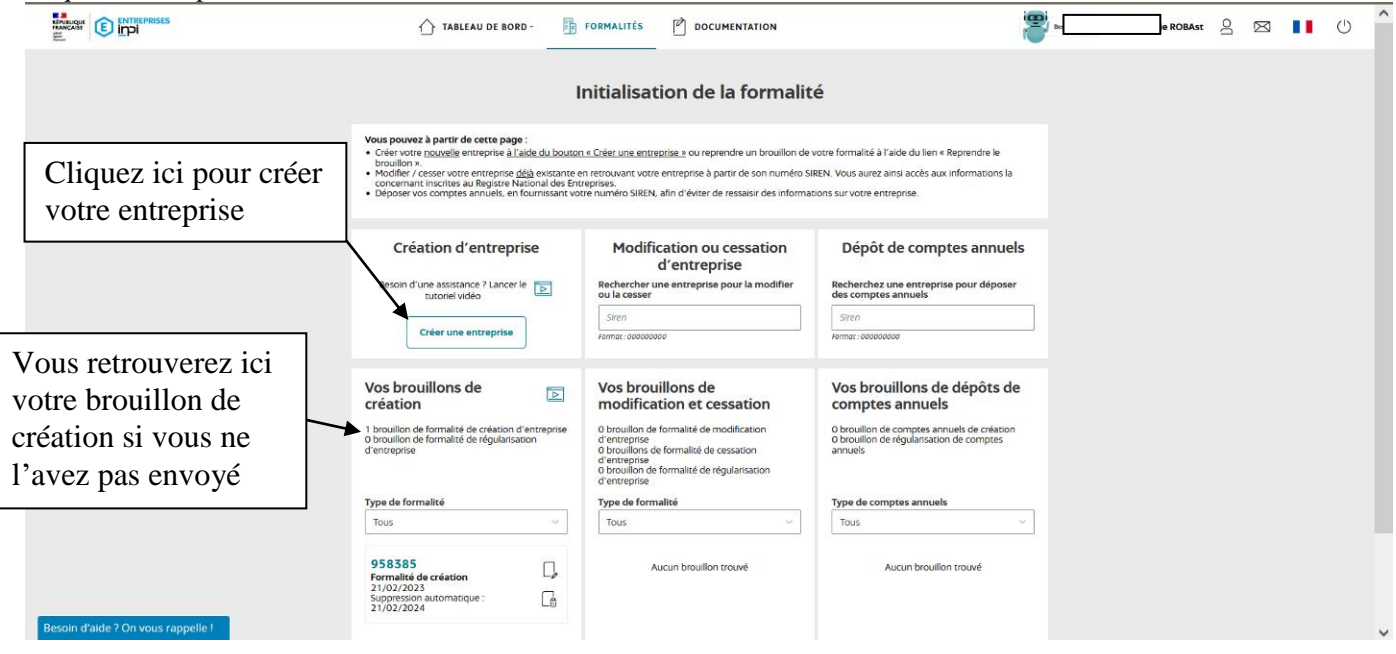

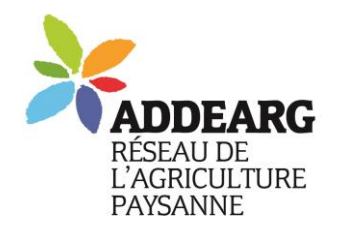

#### Association Départementale pour le Développement de

l'Emploi Agricole et Rural du Gard

6 bis rue des Gardons, 30350 Maruéjols-Lès-Gardon Tel : 04 66 25 20 19 – Mel : addearg@wanadoo.fr N° SIRET: 422 893 974 00051 N° organisme de formation 91 30 02753 30

*Association non assujettie à la TVA*

« Semons la solidarité entre paysans ! »

### **Suivez les consignes et faites vos choix selon votre situation :**

Ici cas d'une entreprise individuelle agricole :

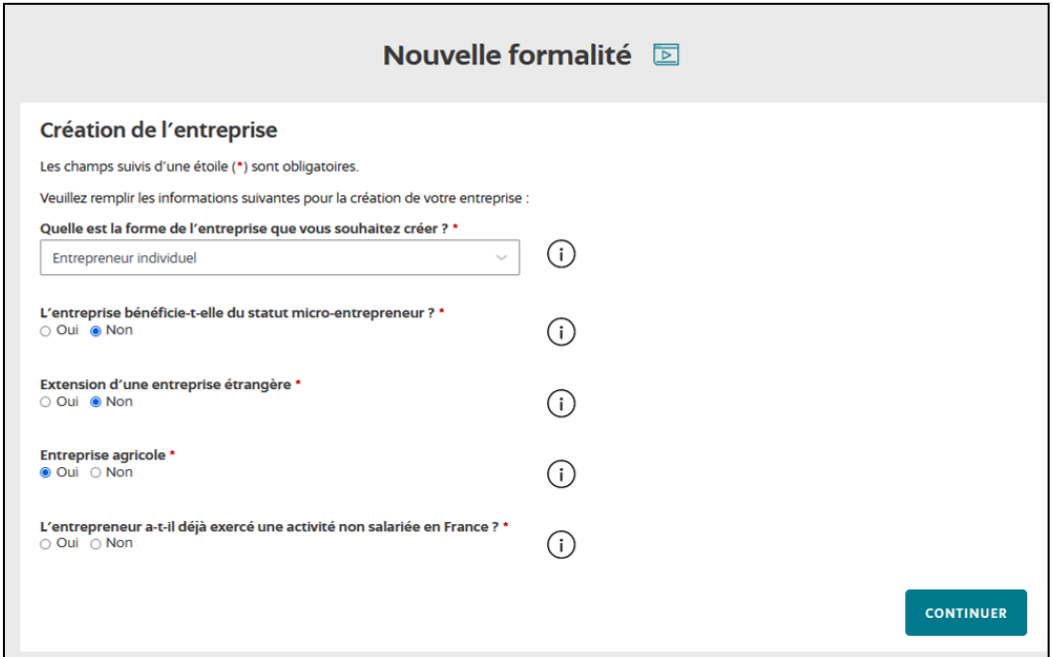

Pour une société d'autres questions, mais toujours la question « est-ce une entreprise agricole ».

### **Vous accédez ensuite aux options sociales :**

Si vous êtes cotisant de solidarité, ne déclarez pas d'ayant droit et aucun statut pour le conjoint ! Si vous êtes ATP ou ATS, attention à la déclaration ou pas du.de la conjoint.e.

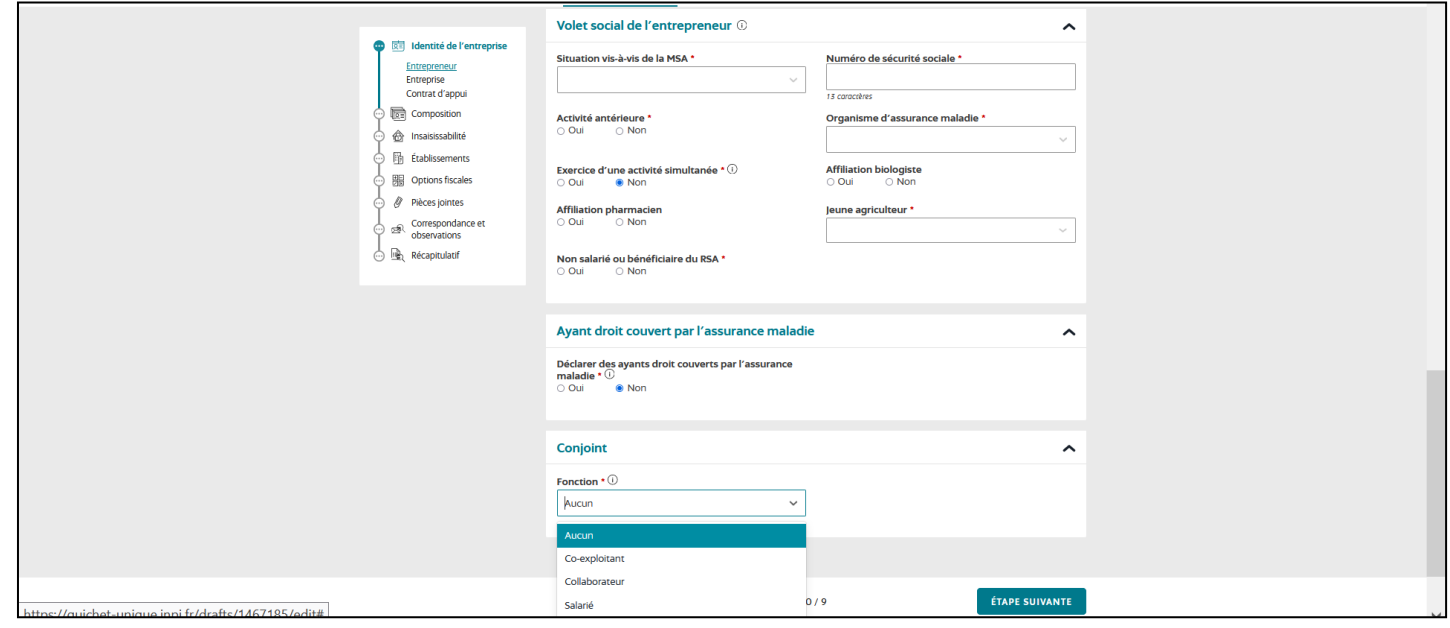

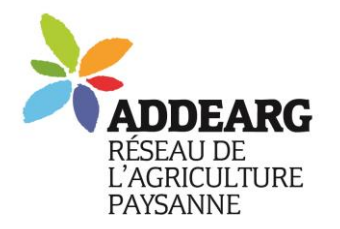

#### Association Départementale pour le Développement de

Description de l'activité

Exercice de l'activité \*<br>• Permanente de Constitution de l'assonnière

Activité principale pour l'établissement \* ①<br>● Oui ○ Non

l'Emploi Agricole et Rural du Gard

6 bis rue des Gardons, 30350 Maruéjols-Lès-Gardon Tel : 04 66 25 20 19 – Mel : addearg@wanadoo.fr N° SIRET: 422 893 974 00051 N° organisme de formation 91 30 02753 30

*Association non assujettie à la TVA*

Date de début de l'activité \* 07/04/2023

Exemple: 31/01/2023  $\begin{array}{ll} {\text{\bf Active non s\'echtaire * }} {\odot} \\ {\odot \text{ Qui }} & {\color{blue}\bullet} \text{ Non} \end{array}$   $\overline{a}$ 

« Semons la solidarité entre paysans ! »

Gentre de l'entreprise<br>En Composition<br>Composition<br>Composition

Eb Frahli

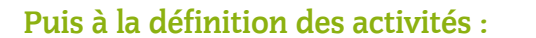

Déclarer autant d'ateliers que ce que vous produisez et précisez quel est l'atelier principal.

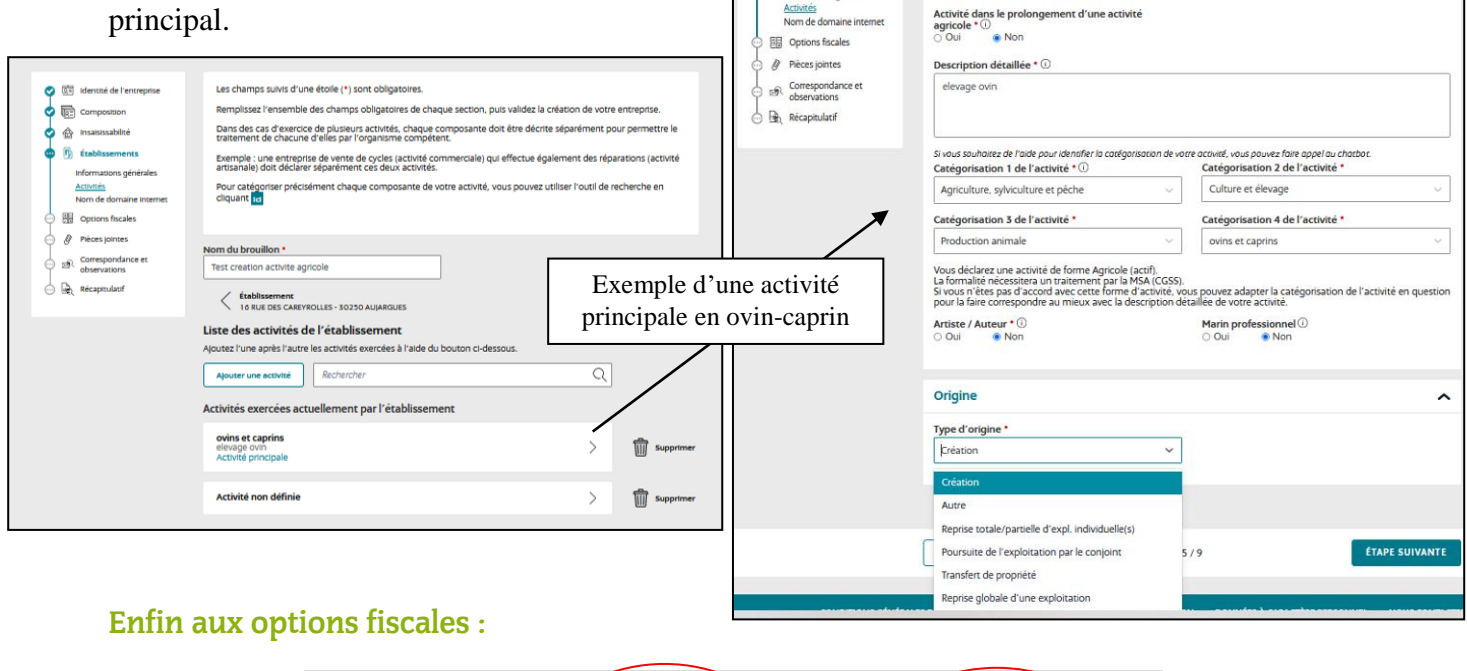

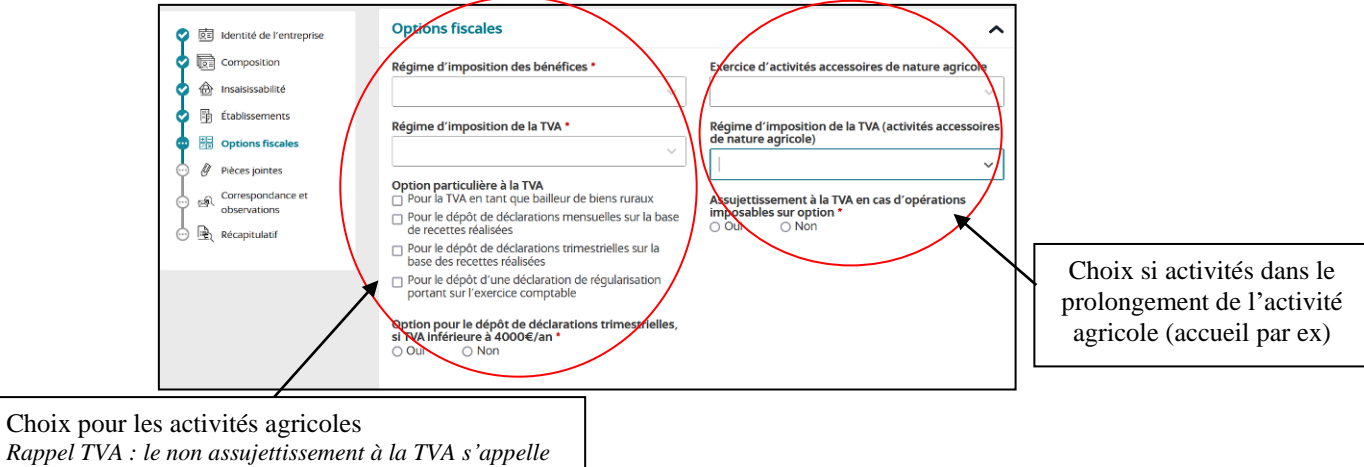

#### **Et pour finir :**

*le remboursement forfait agricole*

On vous demandera quelques pièces jointes, notamment votre pièce d'identité avec mention manuscrite, puis d'enregistrer.

#### **Voilà, vous avez fait un brouillon, que vous pourrez modifier. Pour terminer votre demande, n'oubliez pas de l'envoyer, sinon pas aucune suite ne sera donnée !**